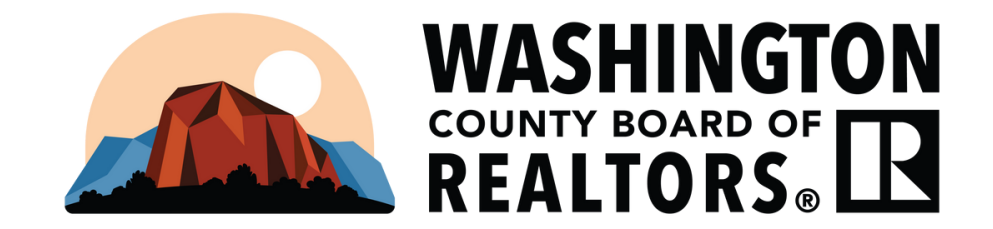

# **PLACING A LISTING ON TOUR FROM DAILY FUNCTIONS**

*THE TOUR SCHEDULE, AREA MAP, RULES & REGULATIONS, AND INTRUCTIONS CAN ALL BE FOUND ON THE MLS.*

### NAVIGATE TO THE MENU, THEN UNDER THE DAILY FUNCTIONS HEADER SELECT "MLS INTRANET", ONCE HERE CLICK ON **"WCBR TOUR INFORMATION" AND ALL OF THE RESOUCES ARE LINKED**

THE NEXT SCREEN WILL SHOW YOU ALL OF THE LISTINGS PLACED ON THE UPCOMING BOARD TOUR. YOU WILL BE ABLE **TO ADD, EDIT, AND REMOVE YOUR LISTINGS FROM TOURS ON THIS SCREEN**

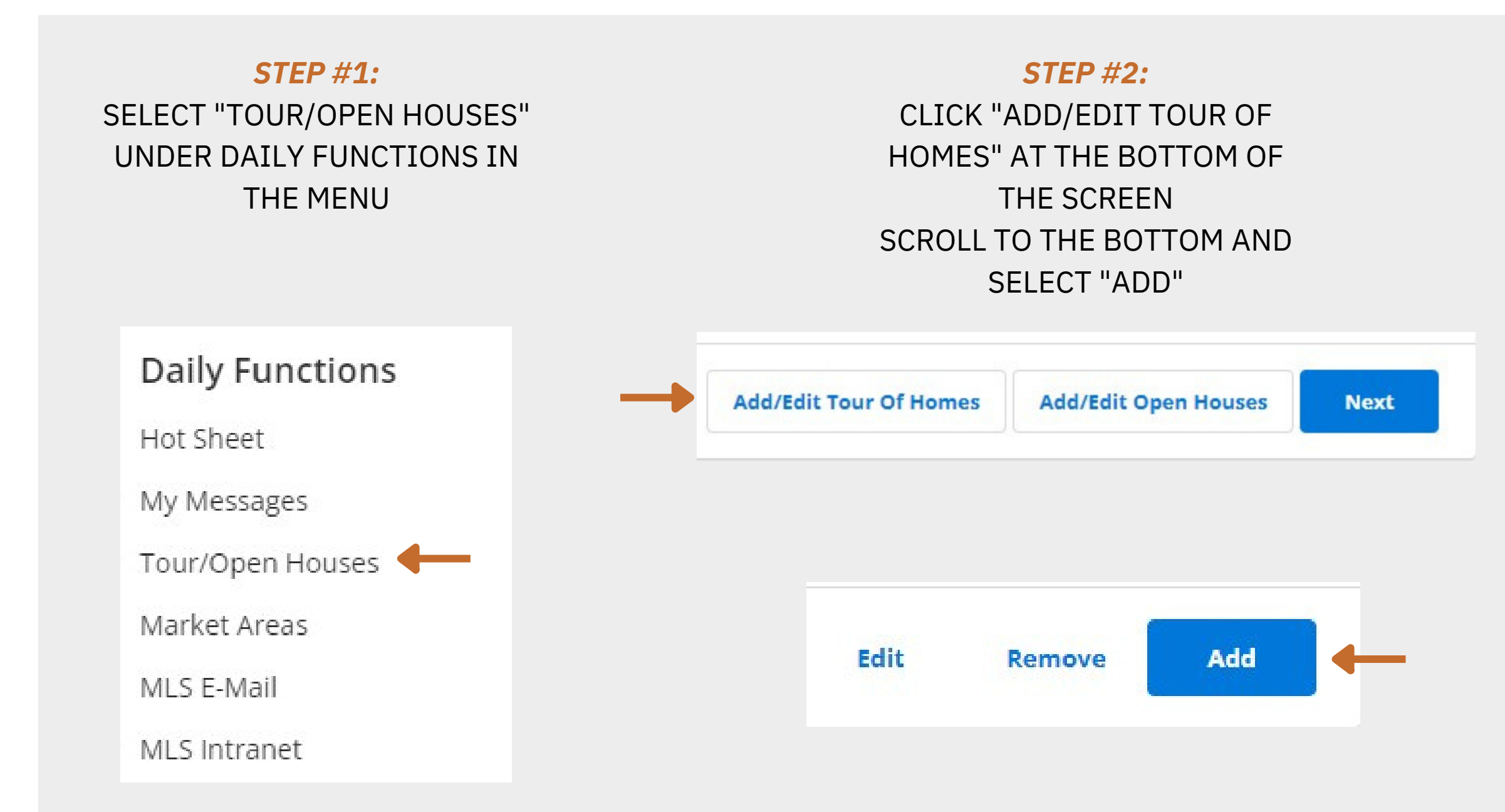

### *STEP #3:*

ENTER THE MLS# AND SELECT THE TYPE AS "IN PERSON" THEN CLICK "NEXT" AND ADD THE DATE OF THE SCHEDULED TOUR

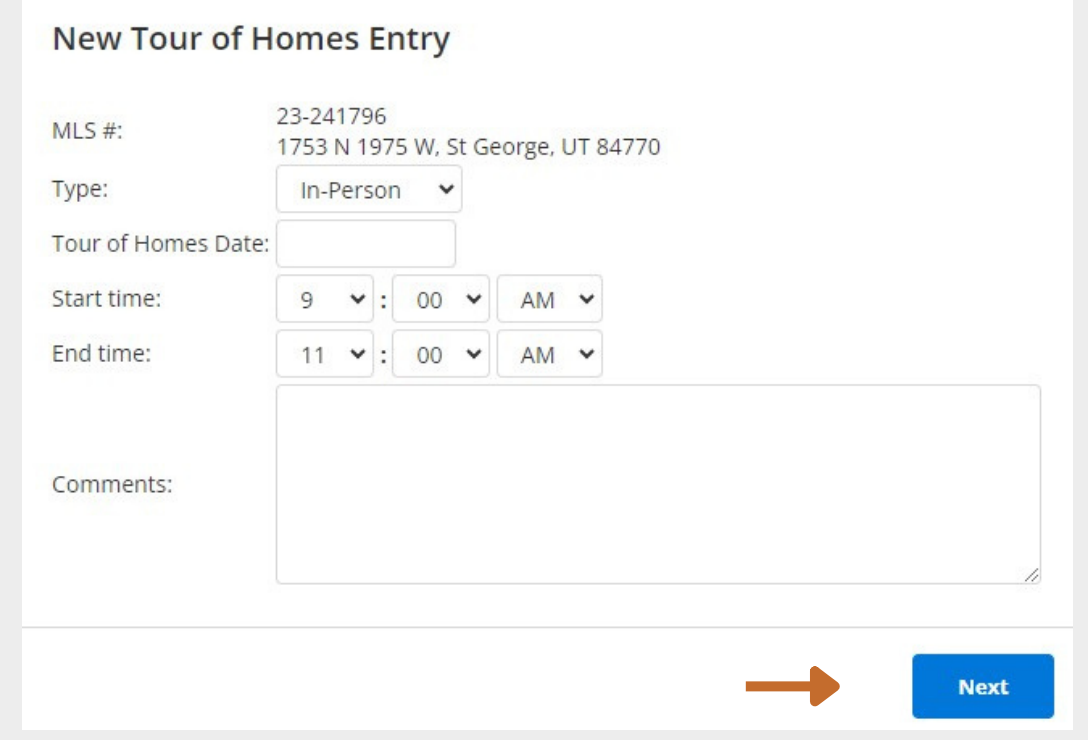

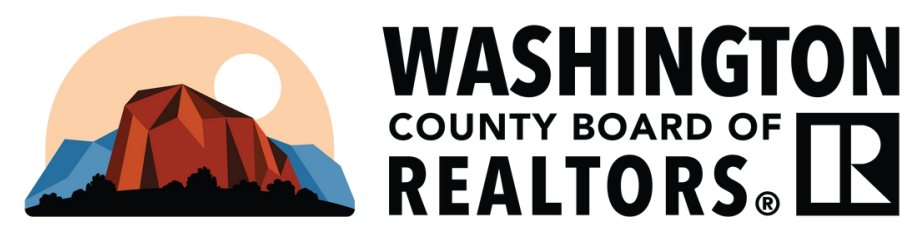

Tour of Homes

THE NEXT SCREEN WILL SHOW YOU ALL OF THE LISTINGS PLACED ON THE UPCOMING BOARD TOUR. YOU WILL BE ABLE **TO ADD, EDIT, AND REMOVE YOUR LISTINGS FROM TOURS ON THIS SCREEN**

### NAVIGATE TO THE MENU, THEN UNDER THE DAILY FUNCTIONS HEADER SELECT "MLS INTRANET", ONCE HERE CLICK ON **"WCBR TOUR INFORMATION" AND ALL OF THE RESOUCES ARE LINKED**

### *STEP #1: STEP #2:* SELECT "EDIT LISTING" THEN ON THE NAVIGATE TO THE MENU AND UNDER "SEARCH' SELECT "MY LISTINGS" CLICK FOLLOWING SCREEN UNDER ON THE TRIANGLE TO THE RIGHT OF "SCHEDULED MARKETING ACTIVITIES" THE MLS# TO REVEAL THE DROPDOWN CLICK "TOUR OF HOMES" MENU St George, UT 84790 Active / 22-237253 Schedule a Showing Search **Match Contacts Report Violation** \$139,900 751 Crystal<br>St George,<br>Active / 22 Quick Search Search Comparables Edit Listing **CMA Listing Activity** MLS # Search View Broker Distribution Address Search **Scheduled Marketing Activities** My Listings Open House

## **PLACING A LISTING ON TOUR FROM YOUR LISITNGS** *THE TOUR SCHEDULE, AREA MAP, RULES & REGULATIONS, AND INTRUCTIONS CAN ALL BE FOUND ON THE MLS.*

### *STEP #3:*

ON THE FOLLOWING SCREEN UNDER "SCHEDULED MARKETING ACTIVITIES" CLICK "TOUR OF HOMES" THEN CLICK "ADD" THEN SELECT "IN PERSON" FOR TYPE AND SELECT THE TOUR DATE, THEN CLICK NEXT

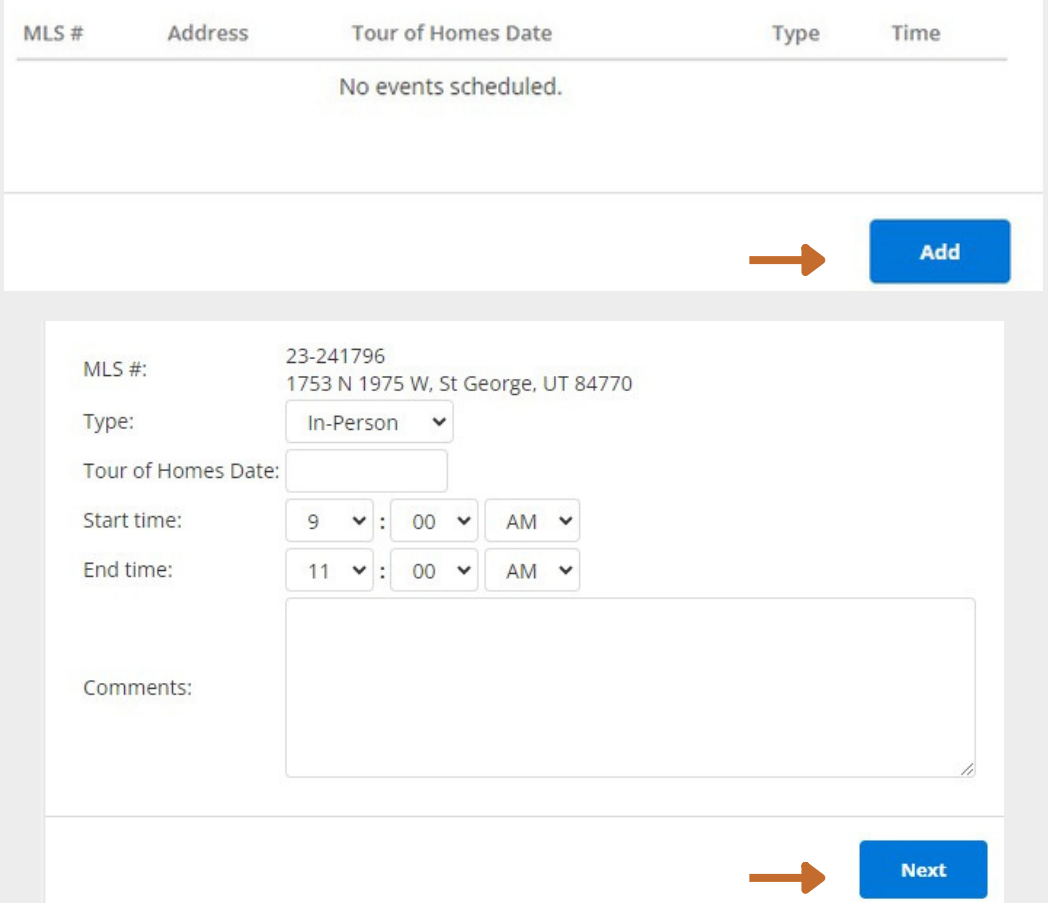

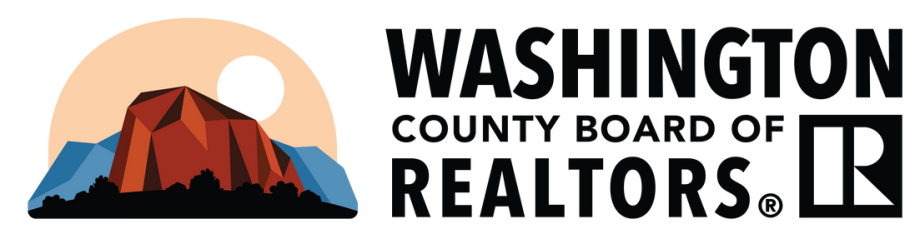

## **HOW TO SEE WHAT AREA YOUR LISTING FALLS WITHIN** *THE TOUR SCHEDULE, AREA MAP, RULES & REGULATIONS, AND INTRUCTIONS CAN ALL BE FOUND ON THE MLS.*

## NAVIGATE TO THE MENU, THEN UNDER THE DAILY FUNCTIONS HEADER SELECT "MLS INTRANET", ONCE HERE CLICK ON **"WCBR TOUR INFORMATION" AND ALL OF THE RESOUCES ARE LINKED**

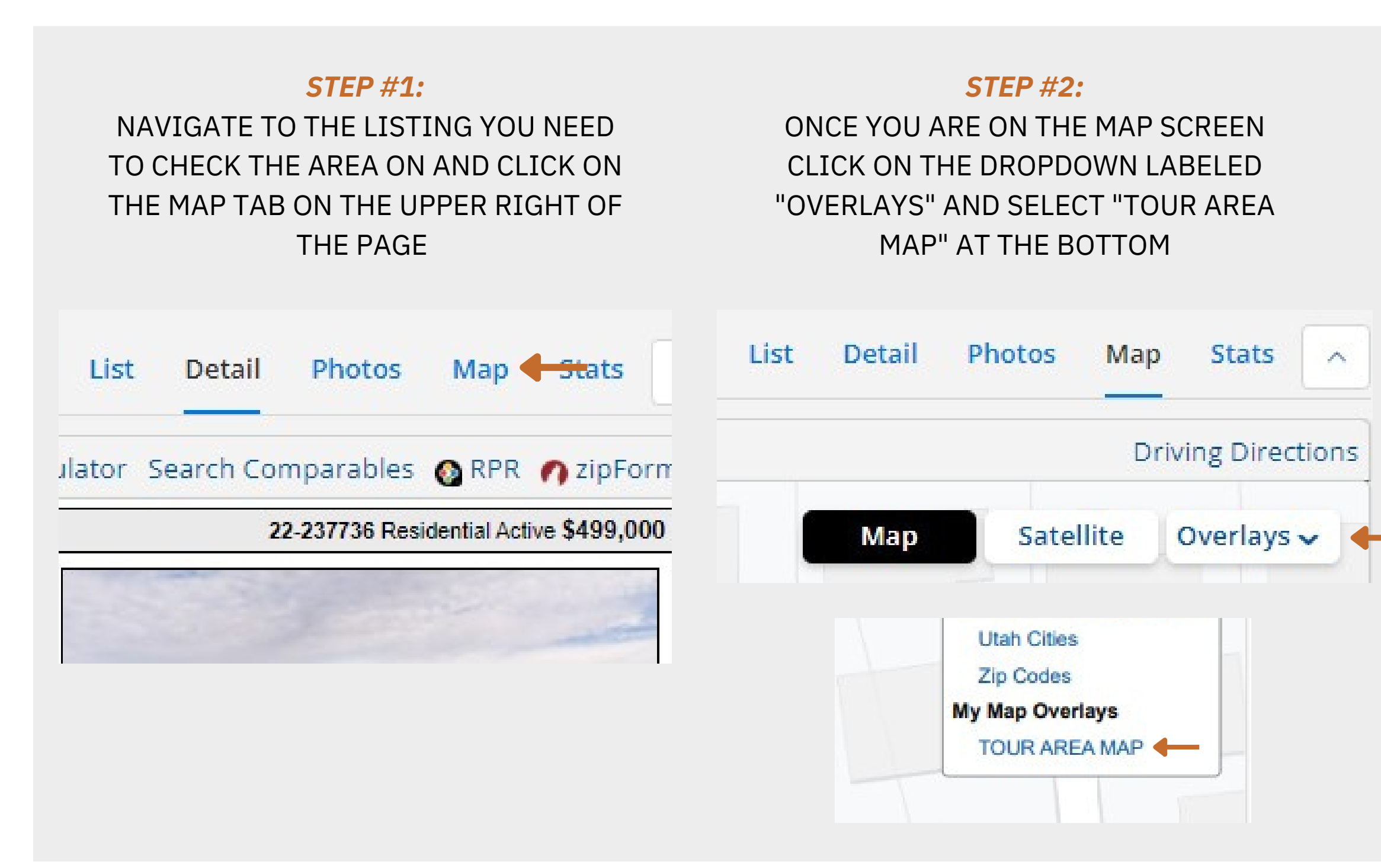

### *STEP #3:*

THIS WILL PUT THE AREAS ON THE MAP WITH YOUR LISTING SO YOU CAN SEE WHAT AREA YOUR PROPERTY FALLS WITHIN. BE SURE TO ZOOM IN OR OUT TO VERIFY WHICH AREA YOUR HOME IS IN.

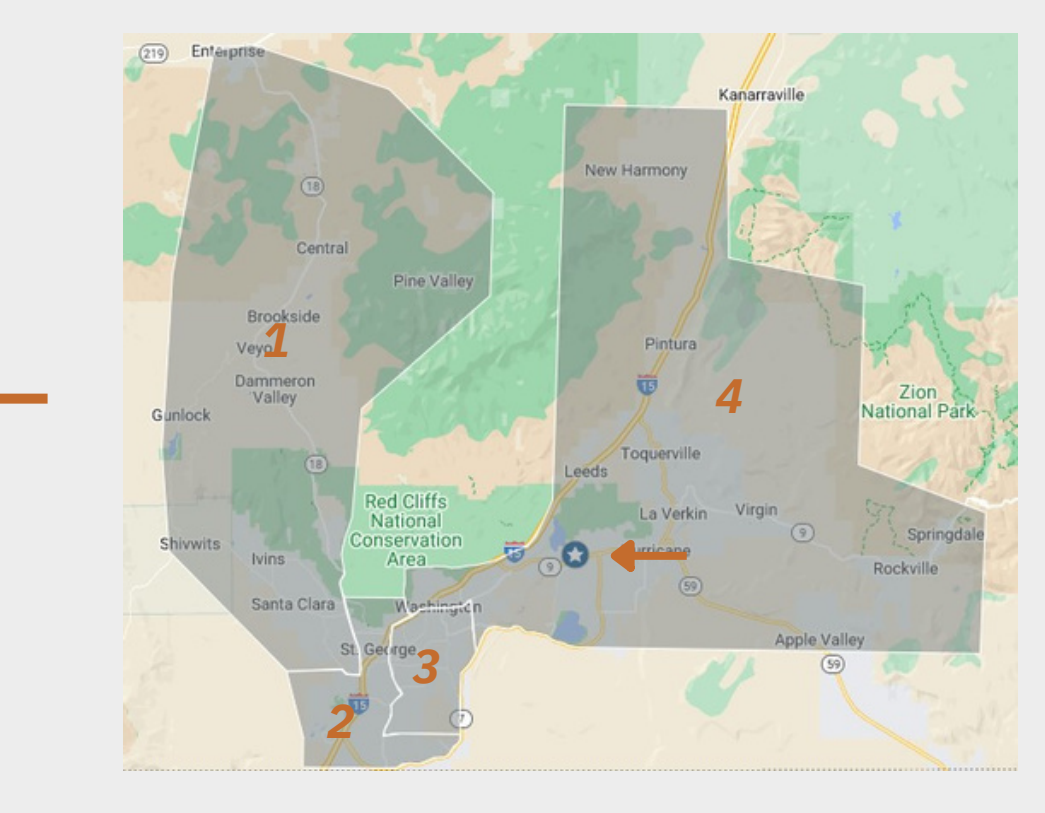

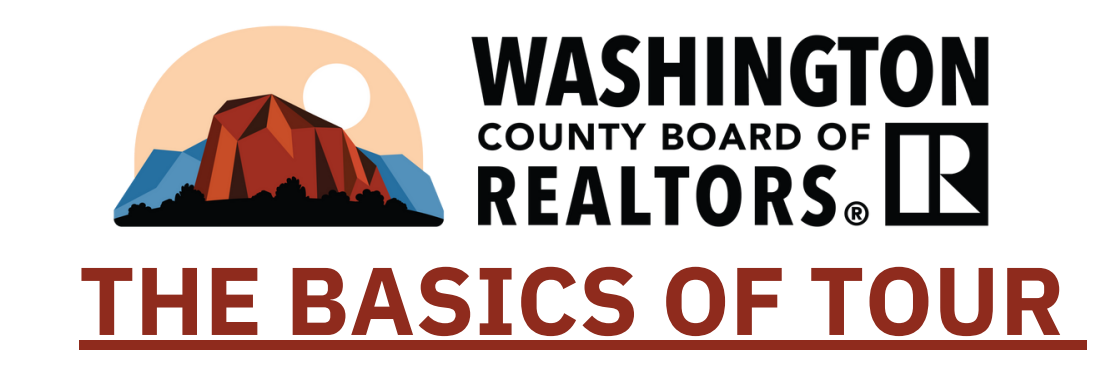

WHEN YOU HAVE A HOME ON TOUR, YOU MUST ATTEND THE TOUR MEETING ON TUESDAY MORNING AT 9:00AM, SIGN THE "SIGN IN" SHEET, AND PRESENT YOUR LISTING TO THE OTHER AGENTS IN ATTENDANCE DURING THE ALLOTTED TIME. THE BUSINESS MEETING FOR ALL TOURS IS HELD AT THE WCBR OFFICE, LOCATED AT 1070 W 1600 S SUITE #A101 FROM 9:00AM TO 10:00 AM TUESDAY MORNING. THE TOUR IS HELD ON A ROTATING SCHEDULE, BASED ON AREA, AND IS IN AN OPEN HOUSE FORMAT. THE OPEN HOUSE RUNS FROM 10:00 AM UNTIL 12:00 PM. HOMES ON TOUR MUST BE OPEN WITH AT LEAST ONE LICENSED AGENT IN ATTENDANCE AND REMAIN THERE DURING THE ENTIRE TIME SCHEDULED. UNLICENSED ASSISTANTS ARE NOT ALLOWED TO PRESENT THE LISTING OR TO SIT AT THE HOMES.

ONLY RESIDENTIAL PROPERTIES ARE SHOWN ON THE BOARD TOUR. COMMERCIAL PROPERTIES ARE ALLOWED ON TOUR, HOWEVER, THE PROPERTY MUST BE OPEN AND AVAILABLE FOR AGENTS TO TOUR. LOTS ARE NOT ALLOWED ON TOUR.

THE ATTENDANCE AT THE TOUR MEETINGS IS LIMITED TO REALTOR AND AFFILIATE MEMBERS OF THE WASHINGTON COUNTY BOARD OF REALTORS. THE PRIMARY PURPOSE OF THIS MEETING IS TO AFFORD REALTOR MEMBERS A PLACE TO PRESENT THEIR LISTING TO THE OTHER AGENTS IN ATTENDANCE, AS WELL AS AN OPPORTUNITY TO NETWORK.

A PERIOD OF NOT TO EXCEED 20 MINUTES WILL BE ALLOTTED DURING THE BUSINESS MEETING FOR A "WANTS AND NEEDS" SESSION WHERE AGENTS MAY MAKE PRESENTATIONS RELATING TO NEW LISTINGS AND NEEDS RELATING TO BUYER CLIENTS THE AGENTS MAY HAVE. SIGNIFICANT CHANGES TO EXISTING LISTINGS MAY ALSO BE PRESENTED. AGENTS MAY PRESENT AS MANY WANTS/NEEDS AS THEY CAN DURING A TWO MINUTE PERIOD.

EVERY WEEK AN AFFILIATE MEMBER OF THE BOARD VOLUNTEERS TO PROVIDE BREAKFAST AT THE BUSINESS MEETING. DURING THE MEETING THEY ARE GIVEN A FEW MINUTES TO PRESENT THEIR COMPANY TO THE MEMBERS. NO OTHER AFFILIATES ARE PERMITTED TO STAND AND SPEAK ABOUT UPCOMING EVENTS OR HAND OUT MARKETING MATERIAL DURING THE MEETING.

*FOR MORE INFORMATION [CLICK](https://files.flexmls.com/stg/20220901223903781461000000.pdf) HERE*